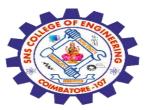

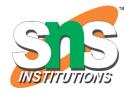

#### SNS COLLEGE OF ENGINEERING

Kurumbapalayam (Po), Coimbatore – 641 107

#### **An Autonomous Institution**

Accredited by NBA – AICTE and Accredited by NAAC – UGC with 'A' Grade Approved by AICTE, New Delhi & Affiliated to Anna University, Chennai

## DEPARTMENT OF COMPUTER SCIENCE AND ENGINEERING-IOT Including CS&BCT

COURSE NAME : 19SB602 FULL STACK DEVELOPMENT FOR NEXT GENERATION IOT

III YEAR / VI SEMESTER

#### Unit III- CORE PHP WITH MODEL-VIEW-CONTROLLER

Topic: Data Types, Strings, Operators

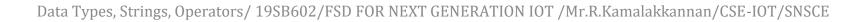

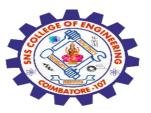

#### **Data Types**

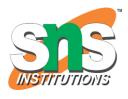

String

Integer

Float (floating point numbers - also called double)

Boolean

Array

Object NULL Resource

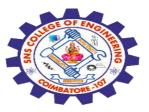

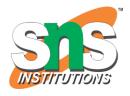

#### **Get the Type**

To get the data type of a variable, use the var\_dump() function.

#### **Example**

The var\_dump() function returns the data type and the value:

\$x = 5;
var\_dump(\$x);

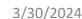

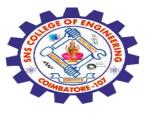

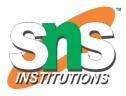

#### **Example**

See what var\_dump() returns for other data types:

```
var_dump(5);
var_dump("John");
var_dump(3.14);
var_dump(true);
var_dump([2, 3, 56]);
var_dump(NULL);
```

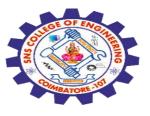

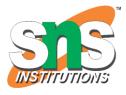

#### **Assign String to a Variable**

Assigning a string to a variable is done with the variable name followed by an equal sign and the string:

```
$x = "John";
echo $x;
```

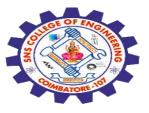

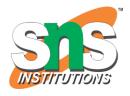

#### **Assign Multiple Values**

You can assign the same value to multiple variables in one line:

#### **Example**

All three variables get the value "Fruit":

$$x = y = z = Fruit;$$

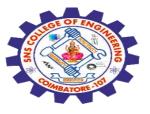

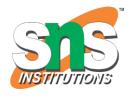

#### **PHP Variables Scope**

In PHP, variables can be declared anywhere in the script.

The scope of a variable is the part of the script where the variable can be referenced/used.

#### PHP has three different variable scopes:

local global static

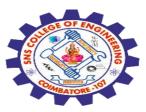

#### **Global and Local Scope**

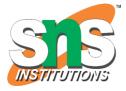

A variable declared outside a function has a GLOBAL SCOPE and can only be accessed outside a function:

#### **Example**

Variable with global scope:

```
$x = 5; // global scope
function myTest() {
   // using x inside this function will generate an error
   echo "Variable x inside function is: $x";
}
myTest();
```

echo "Variable x outside function is: \$x";

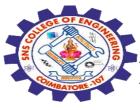

### PHP The global Keyword

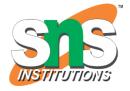

The global keyword is used to access a global variable from within a function.

To do this, use the global keyword before the variables (inside the function):

```
x = 5;
y = 10;
```

```
function myTest() {
  global $x, $y;
  $y = $x + $y;
```

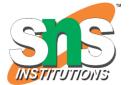

#### PHP The Static Keyword

Normally, when a function is completed/executed, all of its variables are deleted. However, sometimes we want a local variable NOT to be deleted. We need it for a further job.

To do this, use the static keyword when you first declare the variable:

```
function myTest() {
  static $x = 0;
  echo $x;
  $x++;
}
myTest();
myTest();
myTest();
```

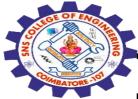

#### The PHP echo Statement

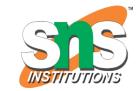

The echo statement can be used with or without parentheses: echo or echo().

#### **Display Text**

The following example shows how to output text with the echo command (notice that the text can contain HTML markup):

```
echo "<h2>PHP is Fun!</h2>";
echo "Hello world!<br>";
echo "I'm about to learn PHP!<br>";
echo "This ", "string ", "was ", "made ", "with multiple parameters.";
```

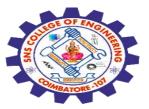

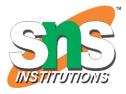

#### **PHP Strings**

A string is a sequence of characters, like "Hello world!".

#### **Strings**

Strings in PHP are surrounded by either double quotation marks, or single quotation marks.

```
echo "Hello";
echo 'Hello';
```

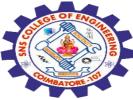

#### **Double or Single Quotes?**

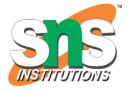

You can use double or single quotes, but you should be aware of the differences between the two.

Double quoted strings perform action on special characters.

E.g. when there is a variable in the string, it returns the value of the variable:

#### **Example**

Double quoted string literals perform operations for special characters:

```
$x = "John";
echo "Hello $x";
```

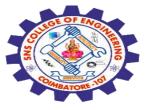

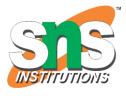

Single quoted strings does not perform such actions, it returns the string like it was written, with the variable name:

#### **Example**

Single quoted string literals returns the string as it is:

```
$x = "John";
echo 'Hello $x';
```

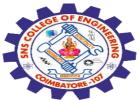

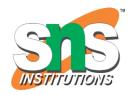

#### **String Length**

The PHP strlen() function returns the length of a string.

#### **Example**

Return the length of the string "Hello world!":

echo strlen("Hello world!");

#### **Word Count**

The PHP str\_word\_count() function counts the number of words in a string.

#### **Example**

Count the number of word in the string "Hello world!":

echo str\_word\_count("Hello world!");

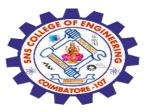

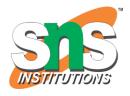

#### **Search For Text Within a String**

The PHP strpos() function searches for a specific text within a string.

If a match is found, the function returns the character position of the first match. If no match is found, it will return FALSE.

#### **Example**

Search for the text "world" in the string "Hello world!":

echo strpos("Hello world!", "world");

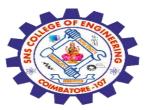

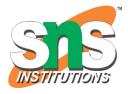

#### **PHP - Modify Strings**

PHP has a set of built-in functions that you can use to modify strings.

#### **Upper Case**

The strtoupper() function returns the string in upper case

```
$x = "Hello World!";
echo strtoupper($x);
```

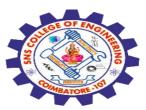

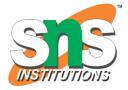

#### **Lower Case**

The strtolower() function returns the string in lower case

#### **Example**

```
$x = "Hello World!";
echo strtolower($x);
```

#### **Replace String**

The PHP str\_replace() function replaces some characters with some other characters in a string.

#### **Example**

Replace the text "World" with "Dolly":

```
$x = "Hello World!";

echo str_replace("World", "Dolly", $x);

Data Types, Strings, Operators/ 19SB602/FSD FOR NEXT GENERATION IOT /Mr.R.Kamalakkannan/CSE
```

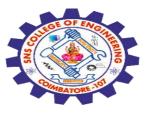

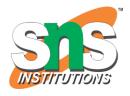

#### **Reverse a String**

The PHP strrev() function reverses a string.

#### **Example**

Reverse the string "Hello World!":

```
$x = "Hello World!";
echo strrev($x);
```

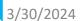

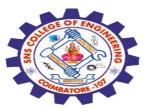

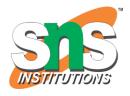

#### **Remove Whitespace**

Whitespace is the space before and/or after the actual text, and very often you want to remove this space.

#### **Example**

The trim() removes any whitespace from the beginning or the end:

```
$x = "Hello World!";
echo trim($x);
```

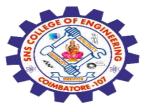

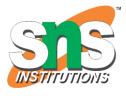

#### **String Concatenation**

To concatenate, or combine, two strings you can use the . operator:

```
$x = "Hello";
$y = "World";
$z = $x . $y;
echo $z;
```

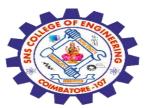

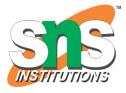

## PHP - Slicing Strings Slicing

You can return a range of characters by using the substr() function.

Specify the start index and the number of characters you want to return.

#### **Example**

Start the slice at index 6 and end the slice 5 positions later:

```
$x = "Hello World!";
echo substr($x, 6, 5);
```

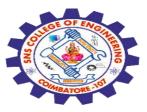

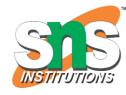

## PHP - Escape Characters Escape Character

To insert characters that are illegal in a string, use an escape character.

An escape character is a backslash \ followed by the character you want to insert.

An example of an illegal character is a double quote inside a string that is surrounded by double quotes:

#### **Example**

\$x = "We are the so-called "Vikings" from the north.";

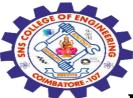

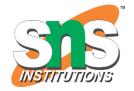

### **PHP Operators**

Operators are used to perform operations on variables and values.

#### PHP divides the operators in the following groups:

Arithmetic operators
Assignment operators
Comparison operators
Increment/Decrement operators
Logical operators
String operators
Array operators
Conditional assignment operators

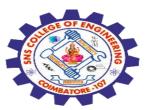

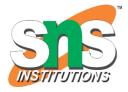

#### **PHP Arithmetic Operators**

The PHP arithmetic operators are used with numeric values to perform common arithmetical operations, such as addition, subtraction, multiplication etc.

| Operator | Name           | Example    | Result                                    |
|----------|----------------|------------|-------------------------------------------|
| +        | Addition       | \$x + \$y  | Sum of \$x and \$y                        |
| -        | Subtraction    | \$x - \$y  | Difference of \$x and \$y                 |
| *        | Multiplication | \$x * \$y  | Product of \$x and \$y                    |
| /        | Division       | \$x / \$y  | Quotient of \$x and \$y                   |
| %        | Modulus        | \$x % \$y  | Remainder of \$x divided by \$y           |
| **       | Exponentiation | \$x ** \$y | Result of raising \$x to the \$y'th power |

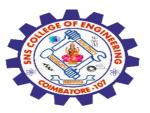

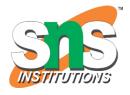

#### **PHP Comparison Operators**

# The PHP comparison operators are used to compare two values (number or string)

| Operator | Name                     | Example     | Result                                                                                                    |
|----------|--------------------------|-------------|----------------------------------------------------------------------------------------------------|
| ==       | Equal                    | \$x == \$y  | Returns true if \$x is equal to \$y                                                                                                    |
| ===      | Identical                | \$x === \$y | Returns true if $x$ is equal to $y$ , and they are of the same type                                                                                 |
| [=       | Not equal                | \$x != \$y  | Returns true if \$x is not equal to \$y                                                                                                    |
| <>       | Not equal                | \$x <> \$y  | Returns true if \$x is not equal to \$y                                                                                                    |
| ! = =    | Not identical            | \$x !== \$y | Returns true if \$x is not equal to \$y, or they are not of the same type                                                                           |
| >        | Greater than             | \$x > \$y   | Returns true if \$x is greater than \$y                                                                                                    |
| <        | Less than                | \$x < \$y   | Returns true if \$x is less than \$y                                                                                                    |
| >=       | Greater than or equal to | \$x >= \$y  | Returns true if \$x is greater than or equal to \$y                                                                                                 |
| <=       | Less than or equal to    | \$x <= \$y  | Returns true if \$x is less than or equal to \$y                                                                                                    |
| <=>      | Spaceship                | \$x <=> \$y | Returns an integer less than, equal to, or greater than zero, depending on if \$x is less than, equal to, or greater than \$y. Introduced in PHP 7. |

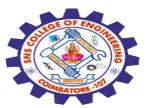

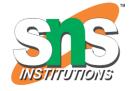

#### **PHP Increment / Decrement Operators**

The PHP increment operators are used to increment a variable's value.

The PHP decrement operators are used to decrement a variable's value.

| ++\$x Pre-increment  |                                         |
|----------------------|-----------------------------------------|
|                      | Increments \$x by one, then returns \$x |
| \$x++ Post-increment | Returns \$x, then increments \$x by one |
| \$x Pre-decrement    | Decrements \$x by one, then returns \$x |
| \$x Post-decrement   | Returns \$x, then decrements \$x by one |

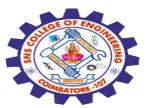

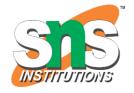

#### **PHP Logical Operators**

The PHP logical operators are used to combine conditional statements.

| Operator | Name | Example     | Result                                          |
|----------|------|-------------|-------------------------------------------------|
| and      | And  | \$x and \$y | True if both \$x and \$y are true               |
| or       | Or   | \$x or \$y  | True if either \$x or \$y is true               |
| xor      | Xor  | \$x xor \$y | True if either \$x or \$y is true, but not both |
| 8.8.     | And  | \$x && \$y  | True if both \$x and \$y are true               |
| II       | Or   | \$x    \$y  | True if either \$x or \$y is true               |
| Į.       | Not  | !\$x        | True if \$x is not true                         |
|          |      |             |                                                 |

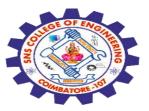

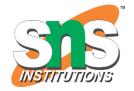

### **PHP String Operators**

PHP has two operators that are specially designed for strings.

| Operator | Name                     | Example          | Result                             |
|----------|--------------------------|------------------|------------------------------------|
|          | Concatenation            | \$txt1.\$txt2    | Concatenation of \$txt1 and \$txt2 |
| .=       | Concatenation assignment | \$txt1 .= \$txt2 | Appends \$txt2 to \$txt1           |

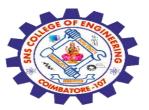

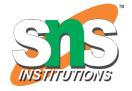

#### **PHP Array Operators**

#### The PHP array operators are used to compare arrays.

| Operator          | Name         | Example     | Result                                                                                            |
|-------------------|--------------|-------------|---------------------------------------------------------------------------------------------------|
| +                 | Union        | \$x + \$y   | Union of \$x and \$y                                                                              |
| ==                | Equality     | \$x == \$y  | Returns true if \$x and \$y have the same<br>key/value pairs                                      |
| ===               | Identity     | \$x === \$y | Returns true if \$x and \$y have the same key/value pairs in the same order and of the same types |
| i=                | Inequality   | \$x != \$y  | Returns true if \$x is not equal to \$y                                                           |
| $\Leftrightarrow$ | Inequality   | \$x <> \$y  | Returns true if \$x is not equal to \$y                                                           |
| !==               | Non-identity | \$x !== \$y | Returns true if \$x is not identical to \$y                                                       |
|                   |              |             |                                                                                                   |

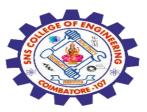

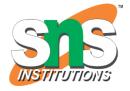

## **PHP Conditional Assignment Operators**

## The PHP conditional assignment operators are used to set a value depending on conditions

| Operator | Name            | Example                                | Result                                                                                                    |
|----------|-----------------|----------------------------------------|----------------------------------------------------------------------------------------------------|
| ?:       | Ternary         | <pre>\$x = expr1 ? expr2 : expr3</pre> | Returns the value of \$x.  The value of \$x is expr2 if expr1 = TRUE.  The value of \$x is expr3 if expr1 = FALSE                                                            |
| ??       | Null coalescing | \$x = expr1 ?? expr2                   | Returns the value of \$x.  The value of \$x is expr1 if expr1 exists, and is not NULL.  If expr1 does not exist, or is NULL, the value of \$x is expr2.  Introduced in PHP 7 |

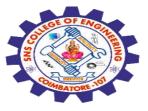

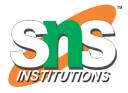

Any Query????

Thank you.....

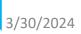